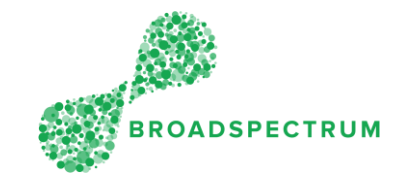

An EOT enables to extend the due date or the SLA so that the work can be completed within a new timeframe. Where the work cannot be completed within the initial due date, you must raise an EOT request. It enables the subcontractor to request a revised end date by applying for an extension of time.

The instructions below details how to raise an EOT request.

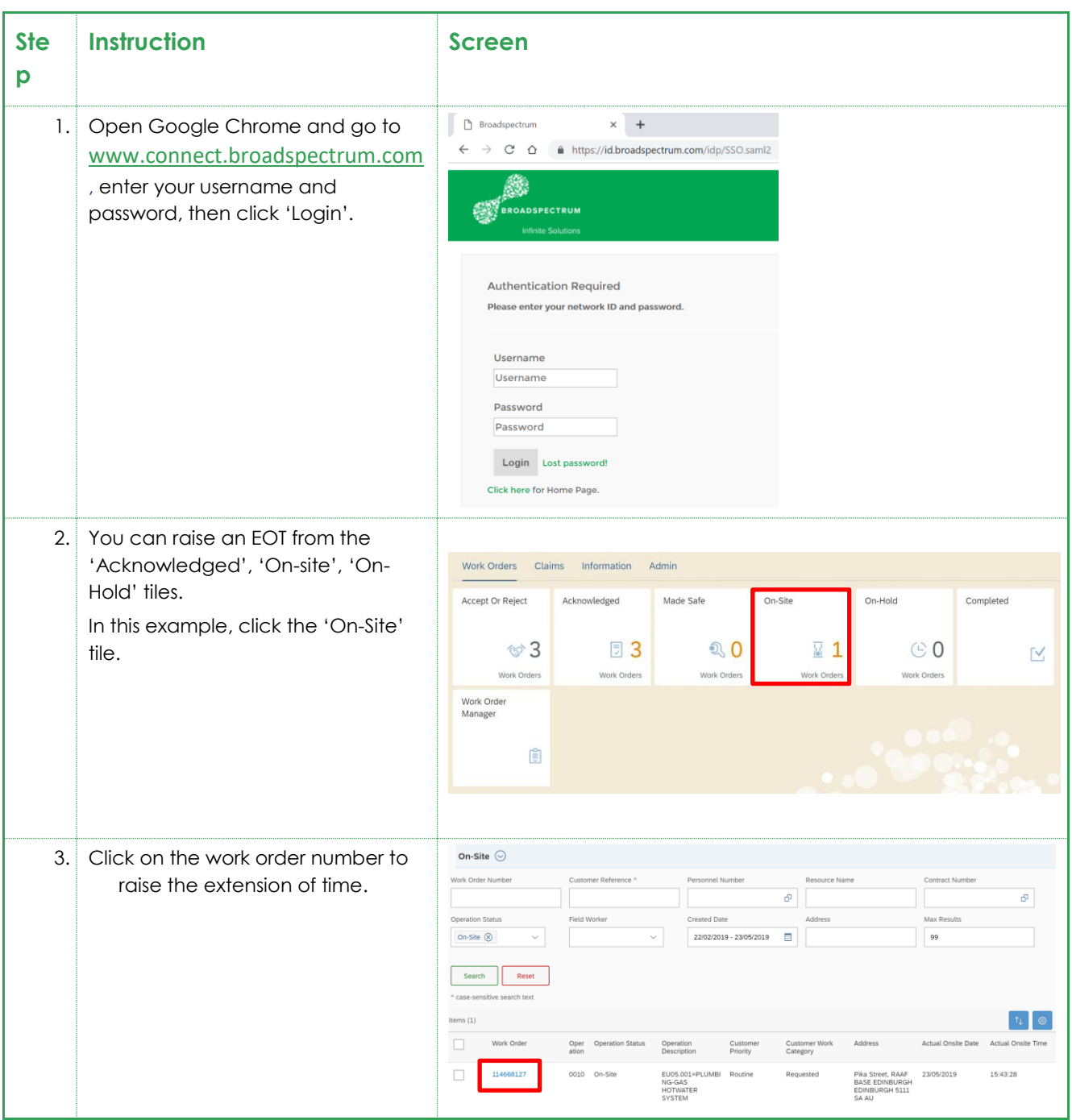

## Subcontractor Portal – Instructions for vendors How to raise an EOT (Extension of Time) Request

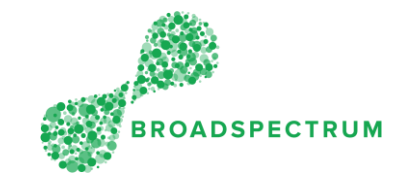

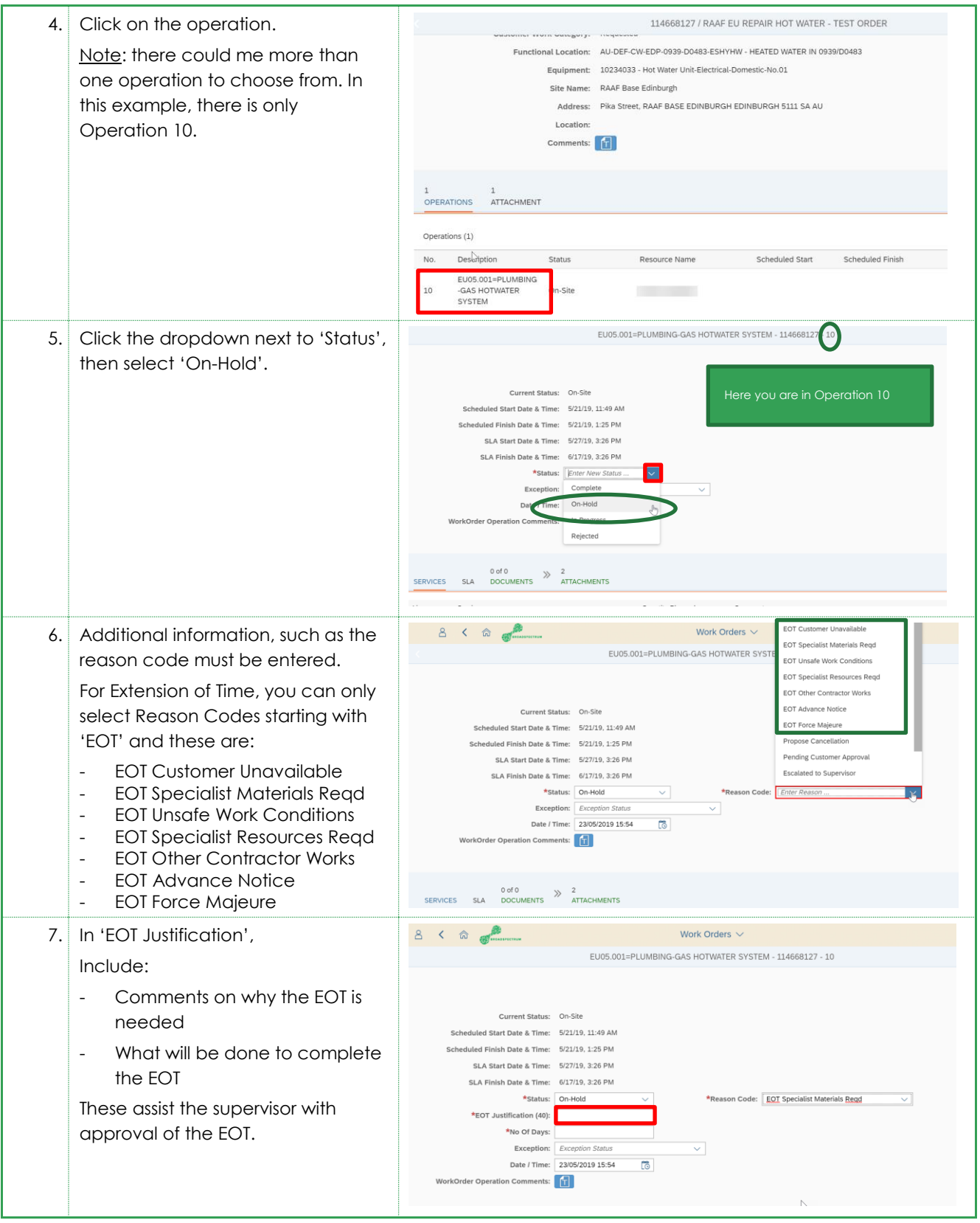

## Subcontractor Portal – Instructions for vendors How to raise an EOT (Extension of Time) Request

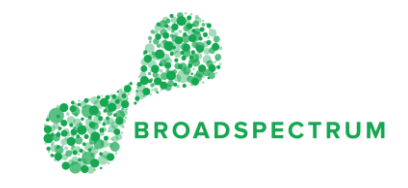

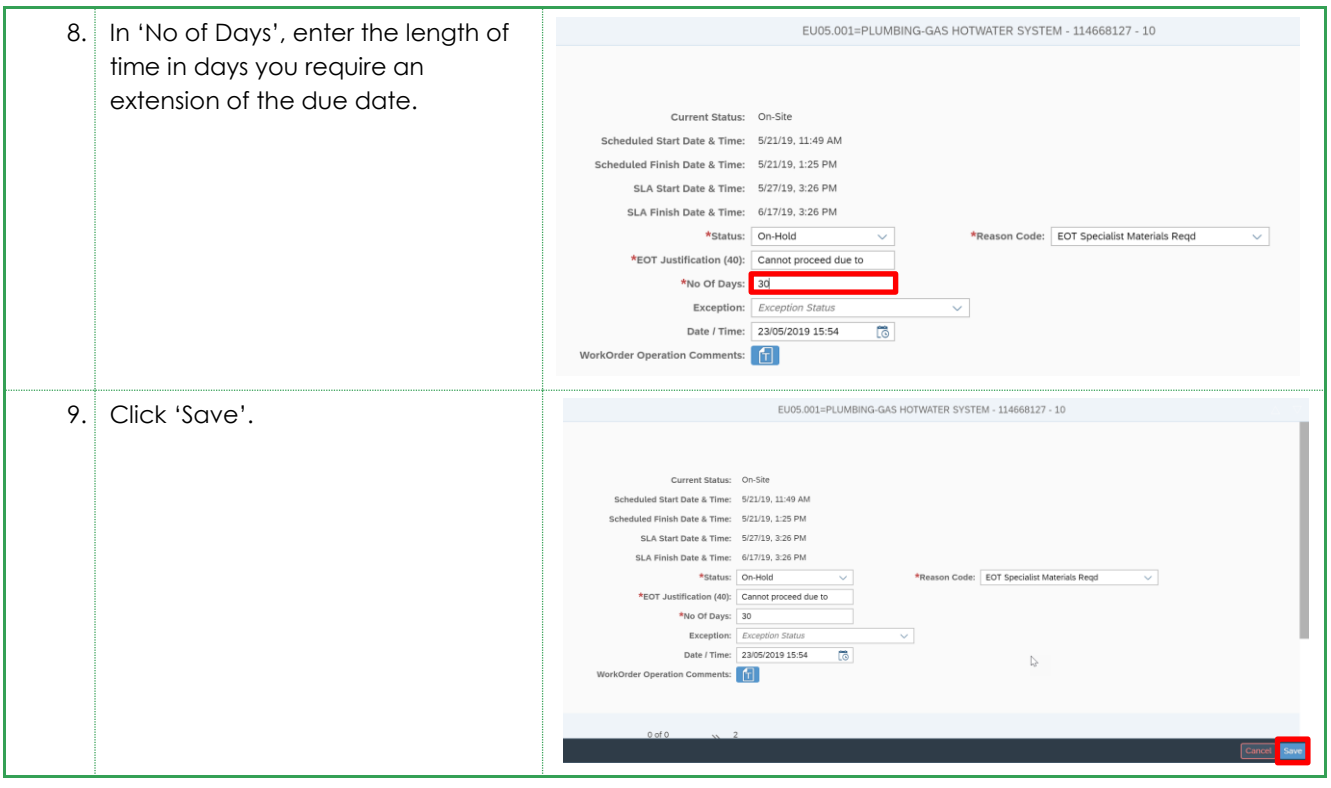